## Package 'eoR'

November 10, 2019

Type Package

Title Data Management Package (Exposure and Occurrence Data in R)

Version 0.4.0

Date 2019-11-07

Description This data management package provides some helper classes for publicly available data sources (HMD, DESTATIS) in Demography. Similar to ideas developed in the Bioconductor project <https://bioconductor.org> we strive to encapsulate data in easy to use S4 objects. If original data is provided in a text file, the resulting S4 object contains all information from that text file. But the information is somehow structured (header, footer, etc). Further the classes provide methods to make a subset for selected calendar years or selected regions. The resulting subset objects still contain the original header and footer information.

License GPL-3

URL <https://github.molgen.mpg.de/walke/eoR>

Encoding UTF-8

**Depends**  $R (= 3.2.0)$ 

Imports methods, data.table

LazyData no

RoxygenNote 6.1.1

NeedsCompilation no

Author Rainer Walke [aut, cre] (<https://orcid.org/0000-0002-4269-6531>)

Maintainer Rainer Walke <walke@demogr.mpg.de>

Repository CRAN

Date/Publication 2019-11-10 19:30:02 UTC

### <span id="page-1-0"></span>R topics documented:

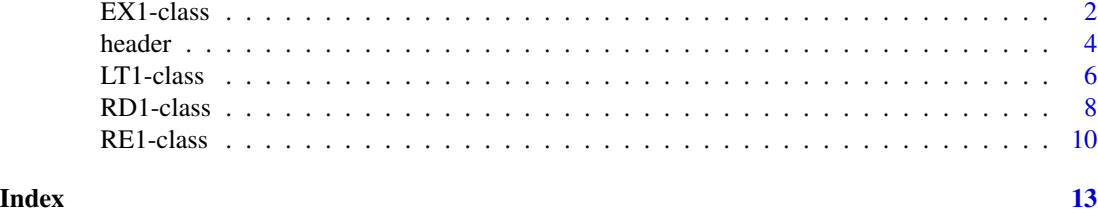

EX1-class *EX1 class for HMD eposure files 1x1*

#### Description

The class EX1 stores HMD exposure information in a systematic way. The header-method gets the raw header information of an EX1 object The ex1-method gets the exposure information of an EX1 object The content-method gets the exposure table information of an EX1 object The region-method gets the regional information of an EX1 object The protocol-method gets the protocol information of an EX1 object The Exposure1-constructor creates an EX1 object The length-method gets the number of rows int the EX1 ex1 data.table The selectYears-method gets a subset of an EX1 object The readEX1x1-method reads all information from the file 1x1 exposure table

#### Usage

```
## S4 method for signature 'EX1'
header(object)
## S4 method for signature 'EX1'
ex1(object)
## S4 method for signature 'EX1'
content(object)
## S4 method for signature 'EX1'
region(object)
## S4 method for signature 'EX1'
protocol(object)
```
#### EX1-class 3

## S4 method for signature 'EX1' length(x) ## S4 method for signature 'EX1' show(object) ## S4 method for signature 'EX1' selectYears(object, selectYears) readEX1x1(infile)

#### **Arguments**

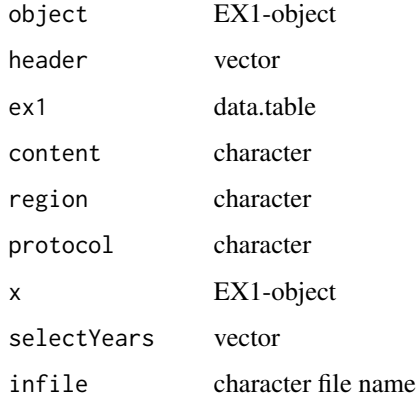

#### Details

This EX1 class fits to Human Mortality Database (HMD) 1x1 period exposure tables. See https://www.mortality.org/ for data details. An EX1 instance stores the raw header, the content, the version protocol and regional information and the exposure table as a data.table object. The validation adds a pure numeric age AgeLow to the exposure table. Try demo(EX1) for a demonstration.

#### Value

The header-method returns the raw header information

The ex1-method returns the exposure table

The content-method returns the content information

The region-method returns the regional information

The protocol-method returns the protocol information

The Exposure1-constructor returns an EX1 object

The length-method returns the number of rows

The selectYears-method returns an EX1 object

The readEX1x1-method returns an EX1 object

<span id="page-3-0"></span>**4** header **header header header header header header header header** 

#### **Slots**

content describes the content region regional entity header includes the raw header information ex1 stores the exposure table (data.table) protocol contains the protocol information

#### Examples

```
e1 <- readEX1x1(file.path(system.file(package="eoR"), "extdata", "DEUTNP.Exposures_1x1m.txt"))
header(e1)
ex1(e1)[, table(Year)]
```
header *AllGenerics*

#### Description

The header-method gets the header of an object

The footer-method gets the footer of an object

The content-method gets the content of an object

The region-method gets the region of an object

The protocol-method gets the protocol of an object

The selectYears-method gets a subset of an object

The selectRegion-method gets a subset of an object

The lt1-method gets the life table lt1 of an LT1 object

The ex1-method gets the exposure table ex1 of an EX1 object

The rd1-method gets the regional death count table rd1 of an RD1 object

The rd1total-method gets the total sum death count table rd1total of an RD1 object

The re1-method gets the regional exposure table re1 of an RE1 object

The re1total-method gets the regional total sum exposure table re1total of an RE1 object

#### Usage

header(object)

footer(object)

content(object)

region(object)

#### header 5 and 5 and 5 and 5 and 6 and 6 and 6 and 6 and 6 and 6 and 6 and 6 and 6 and 6 and 6 and 6 and 6 and 6 and 6 and 6 and 6 and 6 and 6 and 6 and 6 and 6 and 6 and 6 and 6 and 6 and 6 and 6 and 6 and 6 and 6 and 6 and

```
protocol(object)
selectYears(object, selectYears)
selectRegion(object, selectRegion)
lt1(object)
ex1(object)
rd1(object)
rd1total(object)
re1(object)
re1total(object)
```
#### Arguments

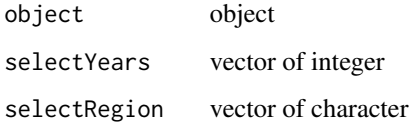

#### Value

The header-method returns the header of an object The footer-method returns the footer of an object The content-method returns the content of an object The region-method returns the region of an object The protocol-method returns the protocol of an object The selectYears-method returns a subset of an object The selectRegion-method returns a subset of an object The lt1-method returns the life table lt1 of an LT1 object The ex1-method returns the exposure table ex1 of an EX1 object The rd1-method returns the regional death count table rd1 of an RD1 object The rd1-method returns the total sum death count table rd1total of an RD1 object The er1-method returns the regional exposure table re1 of an RE1 object The er1total-method returns the regional total sum exposure table re1total of an RE1 object

<span id="page-5-0"></span>

#### **Description**

The class LT1 stores HMD life table information in a systematic way. The header-method gets the raw header information of an LT1 object The lt1-method gets the life table information of an LT1 object The content-method gets the life table information of an LT1 object The region-method gets the regional information of an LT1 object The protocol-method gets the protocol information of an LT1 object The LTable1-constructor creates an LT1 object The length-method gets the number of rows int the LT1 lt1 data.table The selectYears-method gets a subset of an LT1 object The readLT1x1-method reads all information from the file 1x1 period life table

#### Usage

```
## S4 method for signature 'LT1'
header(object)
## S4 method for signature 'LT1'
lt1(object)
## S4 method for signature 'LT1'
content(object)
## S4 method for signature 'LT1'
region(object)
## S4 method for signature 'LT1'
protocol(object)
LTable1(header, lt1, content, region, protocol)
## S4 method for signature 'LT1'
length(x)
## S4 method for signature 'LT1'
show(object)
## S4 method for signature 'LT1'
selectYears(object, selectYears)
readLT1x1(infile)
```
#### LT1-class 7

#### Arguments

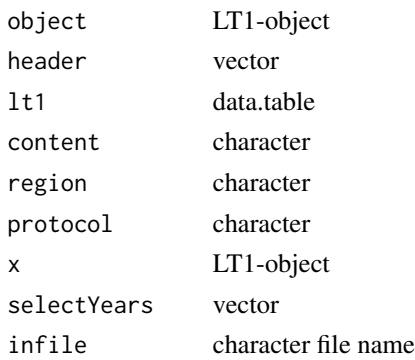

#### Details

This LT1 class fits to Human Mortality Database (HMD) 1x1 period life tables. See https://www.mortality.org/ for data details. An LT1 instance stores the raw header, the content, the version protocol and regional information and the life table as a data.table object. The validation adds a pure numeric age AgeLow to the life table. Try demo(LT1) for a demonstration.

#### Value

The header-method returns the raw header information

The lt1-method returns the life-table

The content-method returns the content information

The region-method returns the regional information

The protocol-method returns the protocol information

The LTable1-constructor returns an LT1 object

The length-method returns the number of rows

The selectYears-method returns an LT1 object

The readLT1x1-method returns an LT1 object

#### **Slots**

content describes the content

region regional entity

header includes the raw header information

lt1 stores the life table (data.table)

protocol contains the protocol information

#### Examples

```
o1 <- readLT1x1(file.path(system.file(package="eoR"), "extdata", "DEUTNP.fltper_1x1m.txt"))
header(o1)
lt1(o1)[, table(Year)]
```
#### **Description**

The class RD1 stores GENESIS table information in a systematic way. The header-method gets the raw header information of an RD1 object The footer-method gets the raw footer information of an RD1 object The rd1-method gets the death count table information of an RD1 object The rd1total-method gets the death count total sums table information of an RD1 object The content-method gets the death count table information of an RD1 object The region-method gets the regional information of an RD1 object The protocol-method gets the protocol information of an RD1 object The RegDeath1-constructor creates an RD1 object The length-method gets the number of rows int the RD1 rd1 data.table The selectYears-method gets a subset of an RD1 object The selectRegion-method gets a subset of an RD1 object The readRegDeath-method reads all information from 'GENESIS-Tabelle: 12613-02-02-4'

#### Usage

```
## S4 method for signature 'RD1'
header(object)
## S4 method for signature 'RD1'
footer(object)
## S4 method for signature 'RD1'
rd1(object)
## S4 method for signature 'RD1'
rd1total(object)
## S4 method for signature 'RD1'
content(object)
## S4 method for signature 'RD1'
region(object)
## S4 method for signature 'RD1'
protocol(object)
RegDeath1(header, footer, rd1, rd1total, content, region, protocol)
```

```
## S4 method for signature 'RD1'
length(x)
## S4 method for signature 'RD1'
show(object)
## S4 method for signature 'RD1'
selectYears(object, selectYears)
## S4 method for signature 'RD1'
selectRegion(object, selectRegion)
```
readRegDeath(infile)

#### Arguments

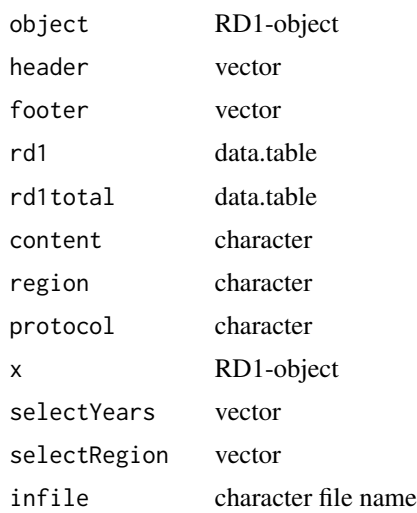

#### Details

This RD1 class fits to the GENESIS table 12613-02-02-4. See https://www.regionalstatistik.de/genesis/online for data details. An RD1 instance stores the raw header, the raw footer, the content, the version protocol and regional information and the death count information as a data.table object. Further it stores a second data.table with the total sums information. Try demo(RD1) for a demonstration.

#### Value

The header-method returns the raw header information

The footer-method returns the raw footer information

The rd1-method returns the death count table

The rd1total-method returns the death count total sums table

The content-method returns the content information

<span id="page-9-0"></span>The region-method returns the regional information The protocol-method returns the protocol information The RegDeath1-constructor returns an RD1 object The length-method returns the number of rows The selectYears-method returns an RD1 object The selectRegion-method returns an RD1 object The readRegDeath-method returns an RD1 object

#### **Slots**

content describes the content region regional entity header includes the raw header information footer includes the raw footer information rd1 stores the death count table (data.table) rd1total stores the death count total sums table (data.table) protocol contains the protocol information

#### Examples

```
d1 <- readRegDeath(file.path(system.file(package="eoR"), "extdata", "12613-02-02-4m.csv"))
header(d1)
footer(d1)
rd1(d1)[, table(Year)]
```
RE1-class *RE1 class for 'GENESIS-Tabelle: 12411-03-03-4'*

#### Description

The class RE1 stores GENESIS table information in a systematic way. The header-method gets the raw header information of an RE1 object The footer-method gets the raw footer information of an RE1 object The re1-method gets the exposure table information of an RE1 object The re1total-method gets the exposure total sums table information of an RE1 object The content-method gets the exposure table information of an RE1 object The region-method gets the regional information of an RE1 object The protocol-method gets the protocol information of an RE1 object The RegExp1-constructor creates an RE1 object The length-method gets the number of rows int the RE1 re1 data.table The selectYears-method gets a subset of an RE1 object The selectRegion-method gets a subset of an RE1 object The readRegExp-method reads all information from 'GENESIS-Tabelle: 12411-03-03-4'

#### $RE1$ -class  $11$

#### Usage

```
## S4 method for signature 'RE1'
header(object)
## S4 method for signature 'RE1'
footer(object)
## S4 method for signature 'RE1'
re1(object)
## S4 method for signature 'RE1'
re1total(object)
## S4 method for signature 'RE1'
content(object)
## S4 method for signature 'RE1'
region(object)
## S4 method for signature 'RE1'
protocol(object)
RegExp1(header, footer, re1, re1total, content, region, protocol)
## S4 method for signature 'RE1'
length(x)
## S4 method for signature 'RE1'
show(object)
## S4 method for signature 'RE1'
selectYears(object, selectYears)
## S4 method for signature 'RE1'
selectRegion(object, selectRegion)
readRegExp(infile)
```
#### Arguments

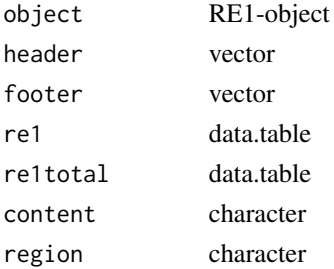

12 RE1-class

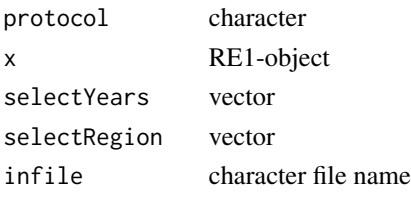

#### Details

This RE1 class fits to the GENESIS table 12411-03-03-4. See https://www.regionalstatistik.de/genesis/online for data details. An RE1 instance stores the raw header, the raw footer, the content, the version protocol and regional information and the exposure information as a data.table object. Further it stores a second data.table with the total sums information. Try demo(RE1) for a demonstration.

#### Value

The header-method returns the raw header information The footer-method returns the raw footer information The re1-method returns the exposure table The re1total-method returns the exposure total sums table The content-method returns the content information The region-method returns the regional information The protocol-method returns the protocol information The RegExp1-constructor returns an RE1 object The length-method returns the number of rows The selectYears-method returns an RE1 object The selectRegion-method returns an RE1 object The readRegExp-method returns an RE1 object

#### **Slots**

content describes the content region regional entity header includes the raw header information footer includes the raw footer information re1 stores the exposure table (data.table) re1total stores the exposure total sums table (data.table) protocol contains the protocol information

#### Examples

```
r1 <- readRegExp(file.path(system.file(package="eoR"), "extdata", "12411-03-03-4m.csv"))
header(r1)
footer(r1)
re1(r1)[, table(Year)]
```
# <span id="page-12-0"></span>Index

```
content (header), 4
content,EX1-method (EX1-class), 2
content,LT1-method (LT1-class), 6
content,RD1-method (RD1-class), 8
content,RE1-method (RE1-class), 10
ex1 (header), 4
ex1,EX1-method (EX1-class), 2
EX1-class, 2
Exposure1 (EX1-class), 2
footer (header), 4
footer,RD1-method (RD1-class), 8
footer,RE1-method (RE1-class), 10
header, 4
header,EX1-method (EX1-class), 2
header,LT1-method (LT1-class), 6
header,RD1-method (RD1-class), 8
header,RE1-method (RE1-class), 10
length,EX1-method (EX1-class), 2
length,LT1-method (LT1-class), 6
length,RD1-method (RD1-class), 8
length,RE1-method (RE1-class), 10
lt1 (header), 4
lt1,LT1-method (LT1-class), 6
LT1-class, 6
LTable1 (LT1-class), 6
protocol (header), 4
protocol,EX1-method (EX1-class), 2
protocol,LT1-method (LT1-class), 6
protocol,RD1-method (RD1-class), 8
protocol,RE1-method (RE1-class), 10
rd1 (header), 4
rd1,RD1-method (RD1-class), 8
RD1-class, 8
rd1total (header), 4
```
rd1total,RD1-method *(*RD1-class*)*, [8](#page-7-0)

re1 *(*header*)*, [4](#page-3-0) re1,RE1-method *(*RE1-class*)*, [10](#page-9-0) RE1-class, [10](#page-9-0) re1total *(*header*)*, [4](#page-3-0) re1total,RE1-method *(*RE1-class*)*, [10](#page-9-0) readEX1x1 *(*EX1-class*)*, [2](#page-1-0) readLT1x1 *(*LT1-class*)*, [6](#page-5-0) readRegDeath *(*RD1-class*)*, [8](#page-7-0) readRegExp *(*RE1-class*)*, [10](#page-9-0) RegDeath1 *(*RD1-class*)*, [8](#page-7-0) RegExp1 *(*RE1-class*)*, [10](#page-9-0) region *(*header*)*, [4](#page-3-0) region,EX1-method *(*EX1-class*)*, [2](#page-1-0) region,LT1-method *(*LT1-class*)*, [6](#page-5-0) region,RD1-method *(*RD1-class*)*, [8](#page-7-0) region,RE1-method *(*RE1-class*)*, [10](#page-9-0) selectRegion *(*header*)*, [4](#page-3-0) selectRegion,RD1-method *(*RD1-class*)*, [8](#page-7-0) selectRegion,RE1-method *(*RE1-class*)*, [10](#page-9-0) selectYears *(*header*)*, [4](#page-3-0) selectYears,EX1-method *(*EX1-class*)*, [2](#page-1-0) selectYears,LT1-method *(*LT1-class*)*, [6](#page-5-0) selectYears,RD1-method *(*RD1-class*)*, [8](#page-7-0) selectYears,RE1-method *(*RE1-class*)*, [10](#page-9-0) show,EX1-method *(*EX1-class*)*, [2](#page-1-0) show,LT1-method *(*LT1-class*)*, [6](#page-5-0) show,RD1-method *(*RD1-class*)*, [8](#page-7-0) show,RE1-method *(*RE1-class*)*, [10](#page-9-0)